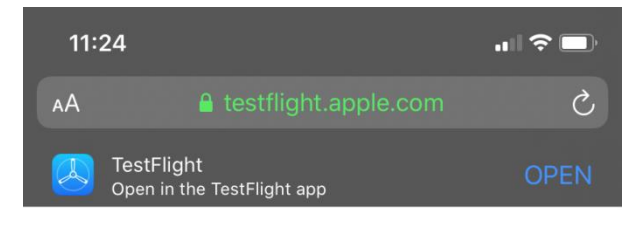

### Step 1 **Get TestFlight**

Help developers test beta versions of their apps using the TestFlight app. Download TestFlight on the App Store for iPhone, iPad, and Apple TV.

View in App Store 7

### Step<sub>2</sub> Join the Beta

If you already have TestFlight installed on this device, you can start testing now.

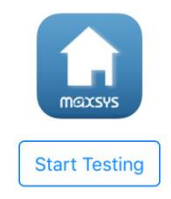

# $\mathbb{Z}$

## https://testflight.apple.com /join/28G9Q1V4

Go to

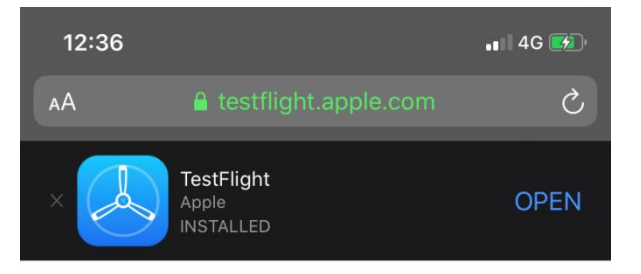

## Download TestFlight

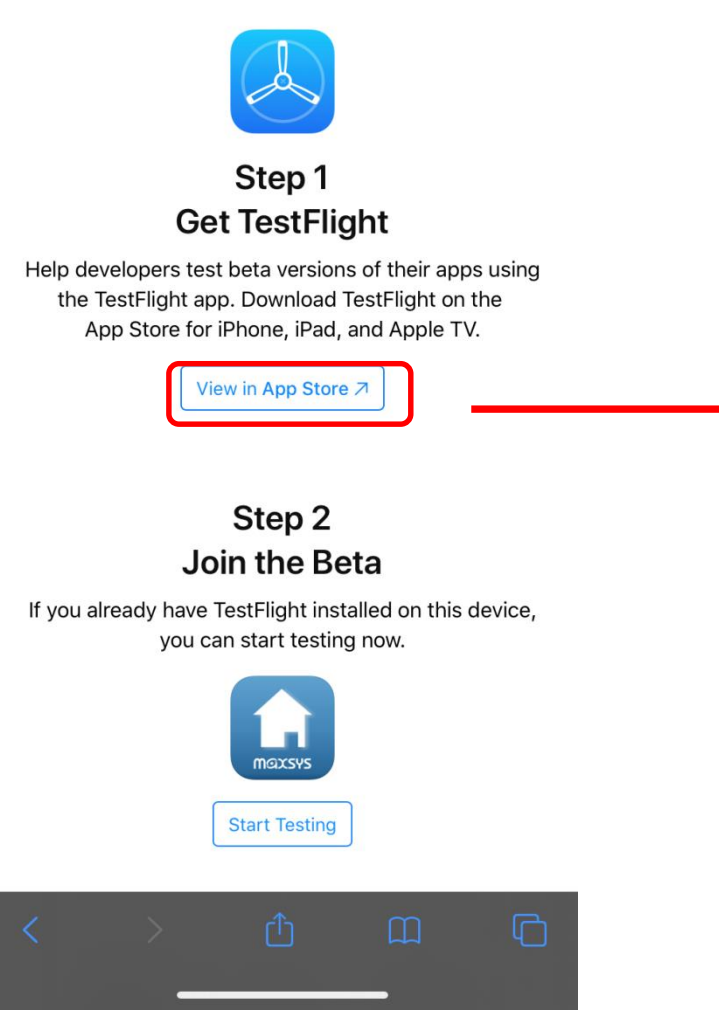

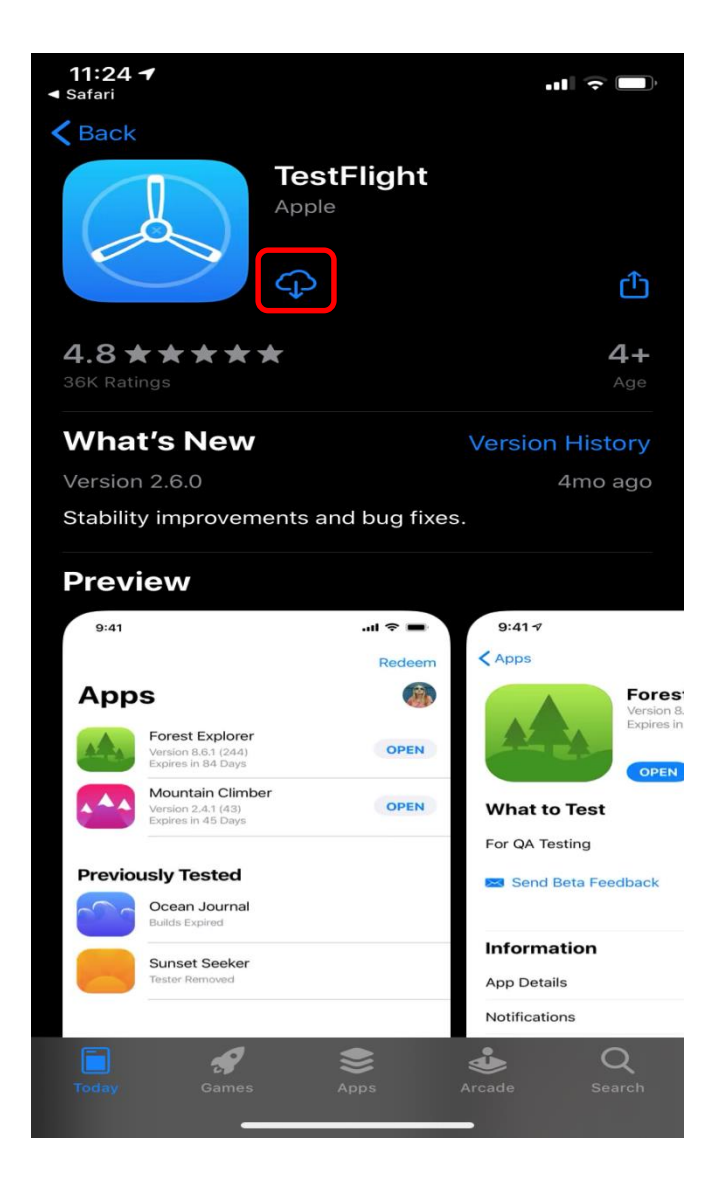

### After the TestFlight was downloaded, please go to Step 2  $\blacksquare$  4G  $\blacksquare$

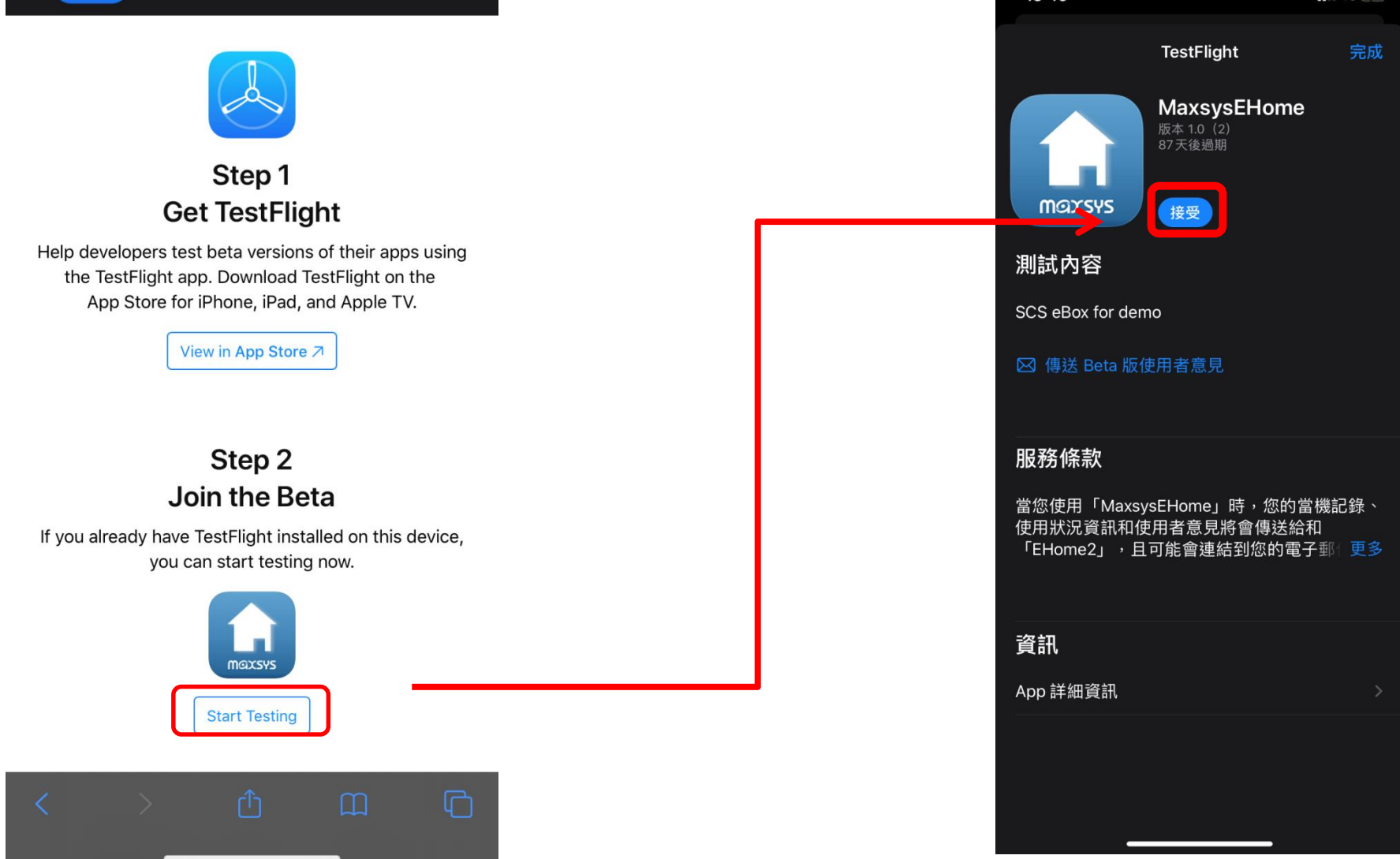